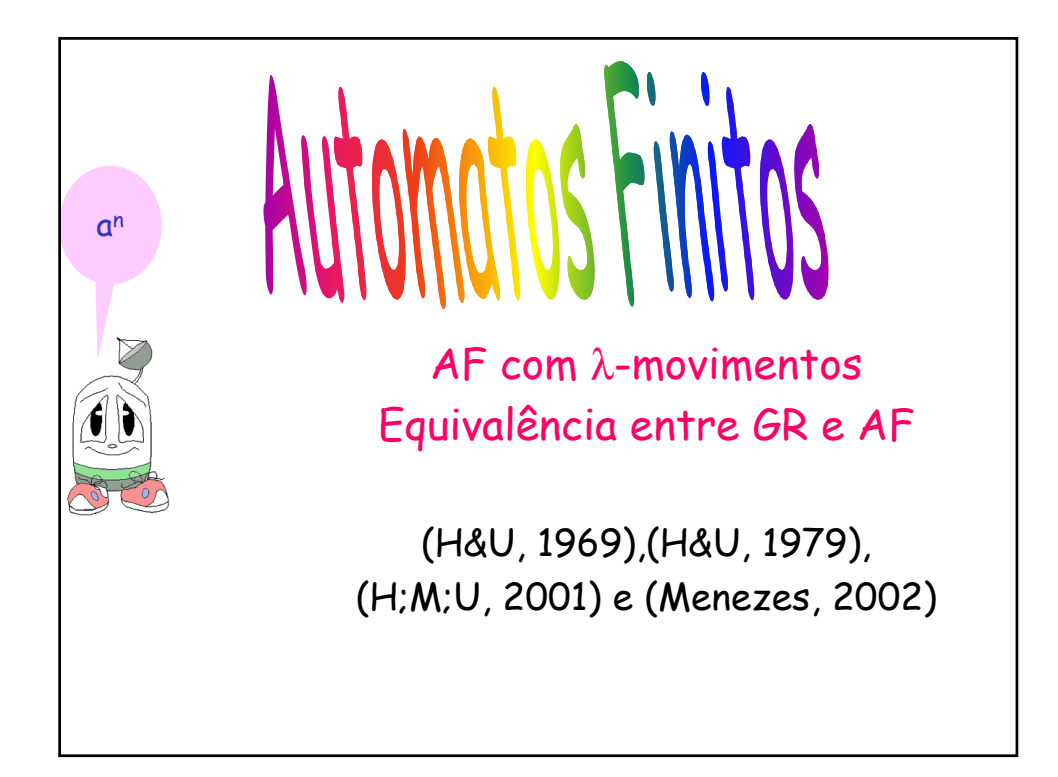

## AFND com λ-movimentos (movimentos vazios/silenciosos) • Podemos estender nosso modelo de AFND para incluir transições com a entrada vazia (AF-λ). • Esta facilidade não aumenta o poder de reconhecimento de linguagens, pois qq AF com λ-movimentos pode ser simulado por um AFND, MAS é muito utilizado nas provas de teoremas (por exemplo, para transformar uma GR em AF como veremos) • Formalmente, só mudamos a função de transição δ que:  $Q X (\Sigma \cup {\lambda}) \rightarrow 2^Q$  $\delta(q,a)$  = p onde a é λ ou um símbolo de Σ.

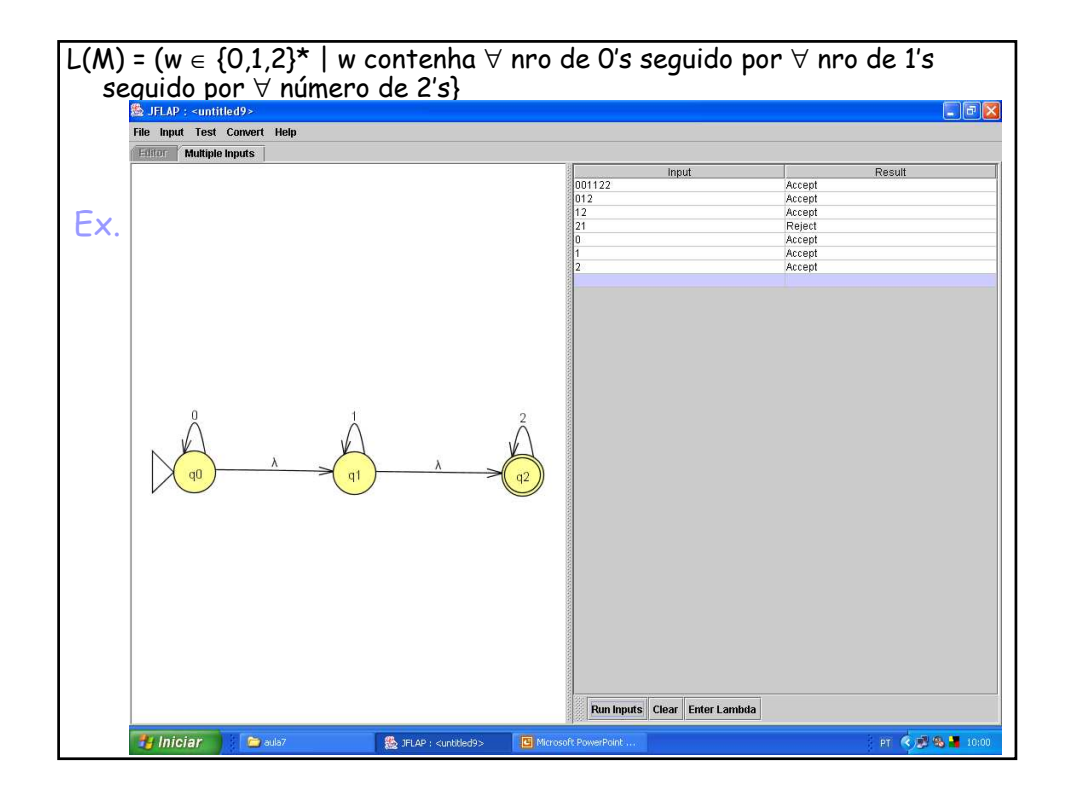

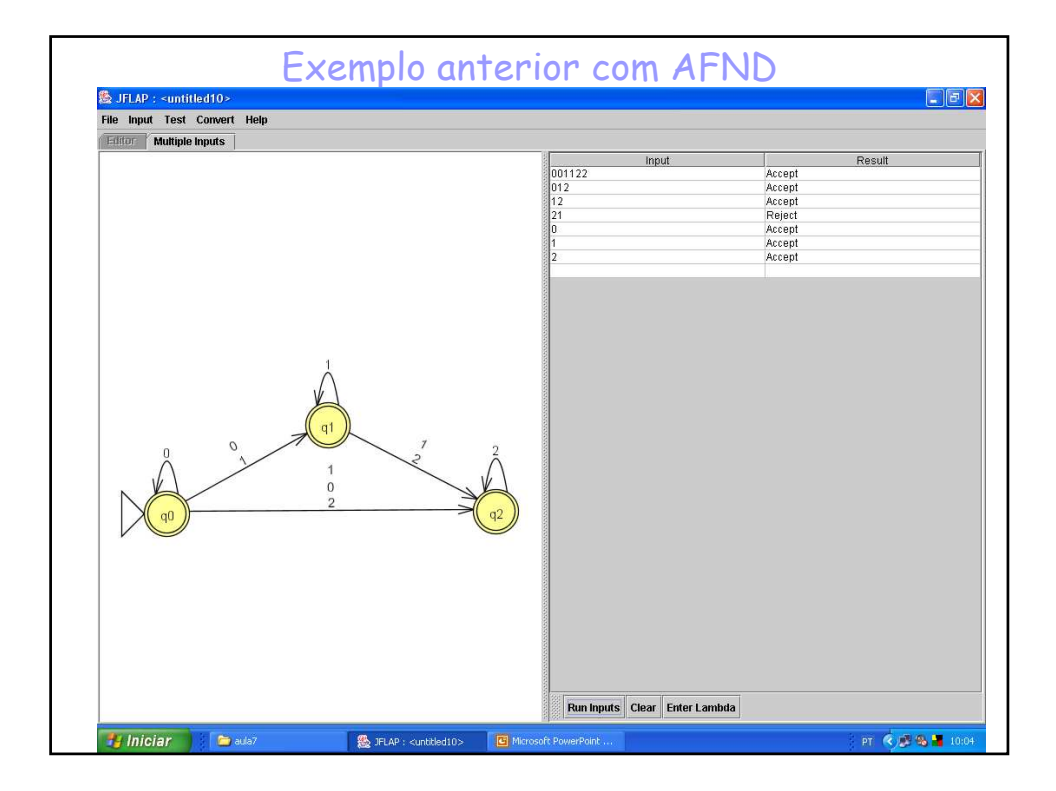

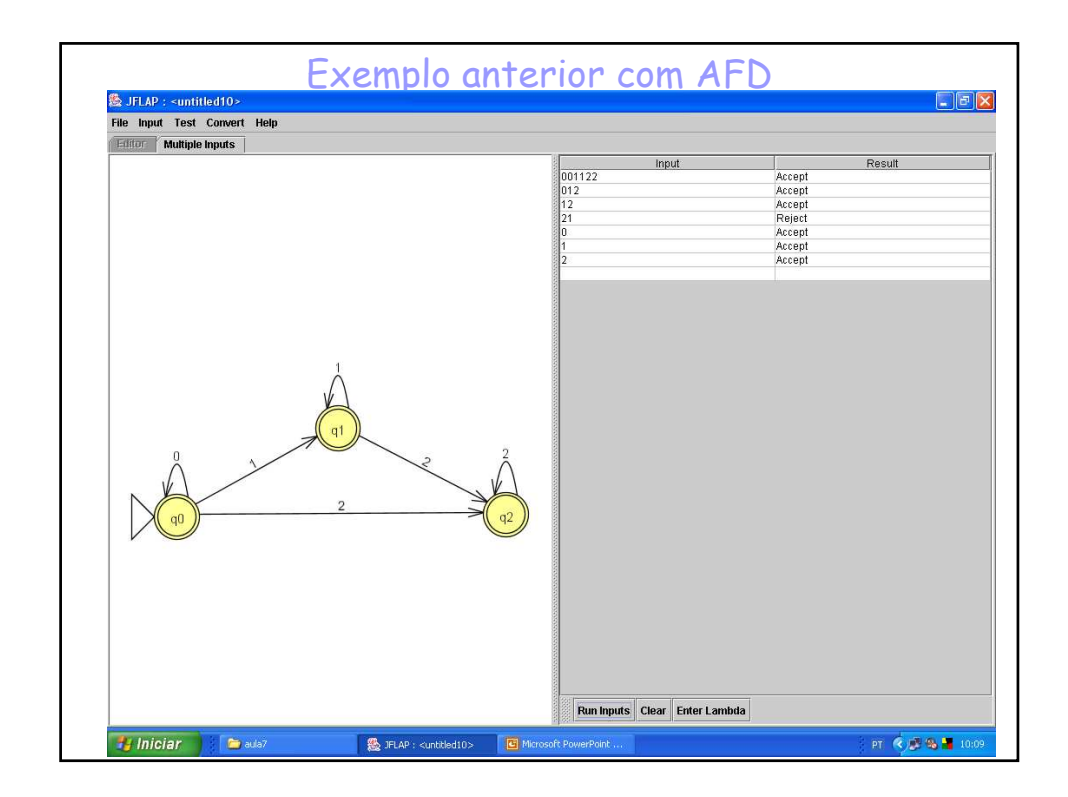

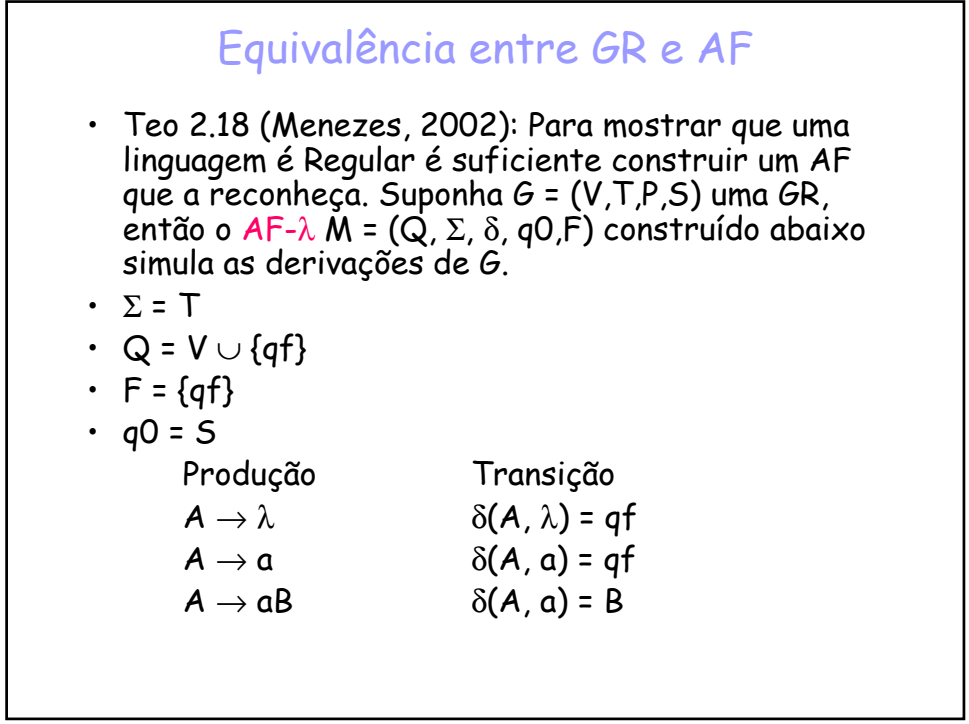

## Exemplo

$$
L(G) = \{0^n1^m | n,m \ge 0\}
$$
  
\n
$$
G = (\{S, A, B\}, \{0, 1\}, P, S\}
$$
  
\n
$$
P = \{S \rightarrow \lambda | 0 | 1 | 0A | 1B
$$
  
\n
$$
A \rightarrow 0A | 0 | 1 | 1B
$$
  
\n
$$
B \rightarrow 1B | 1\}
$$

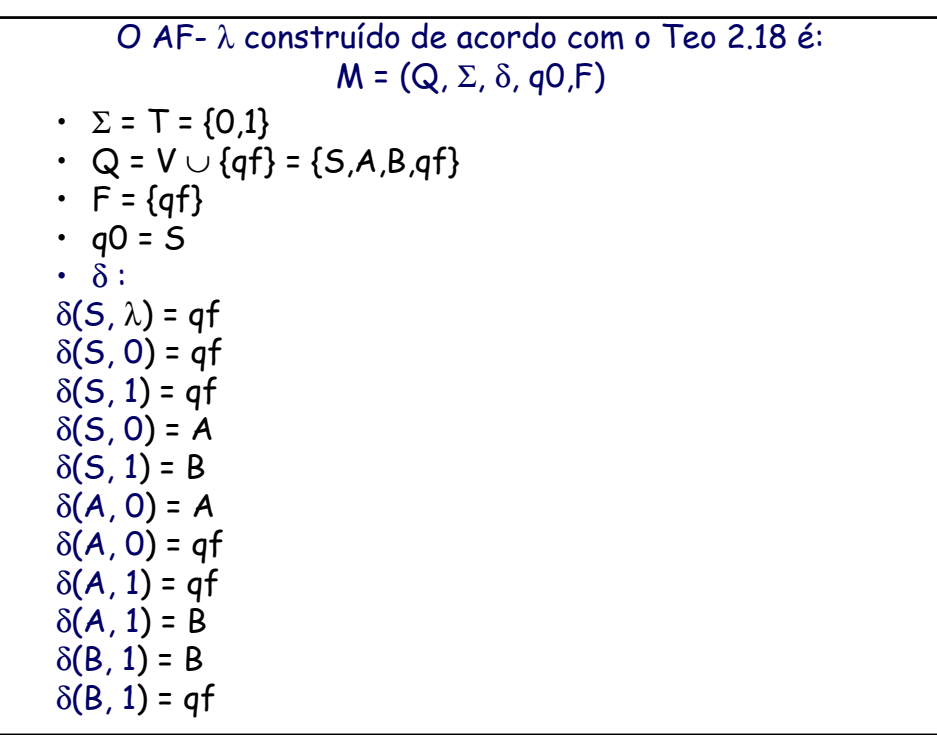

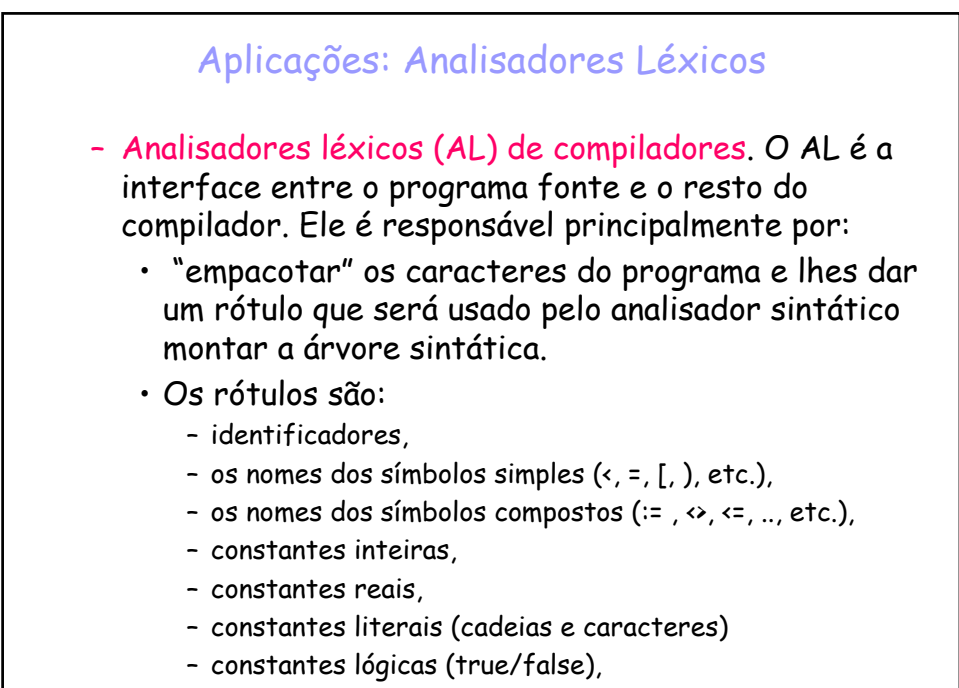

– o nome das palavras-chaves.

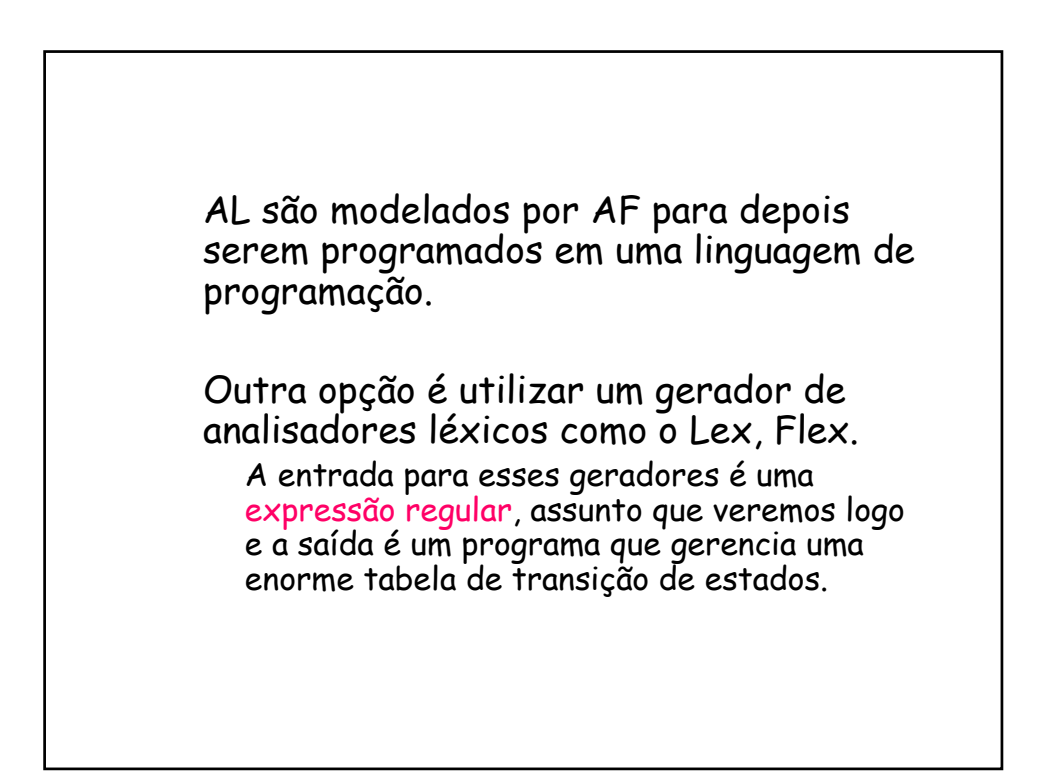

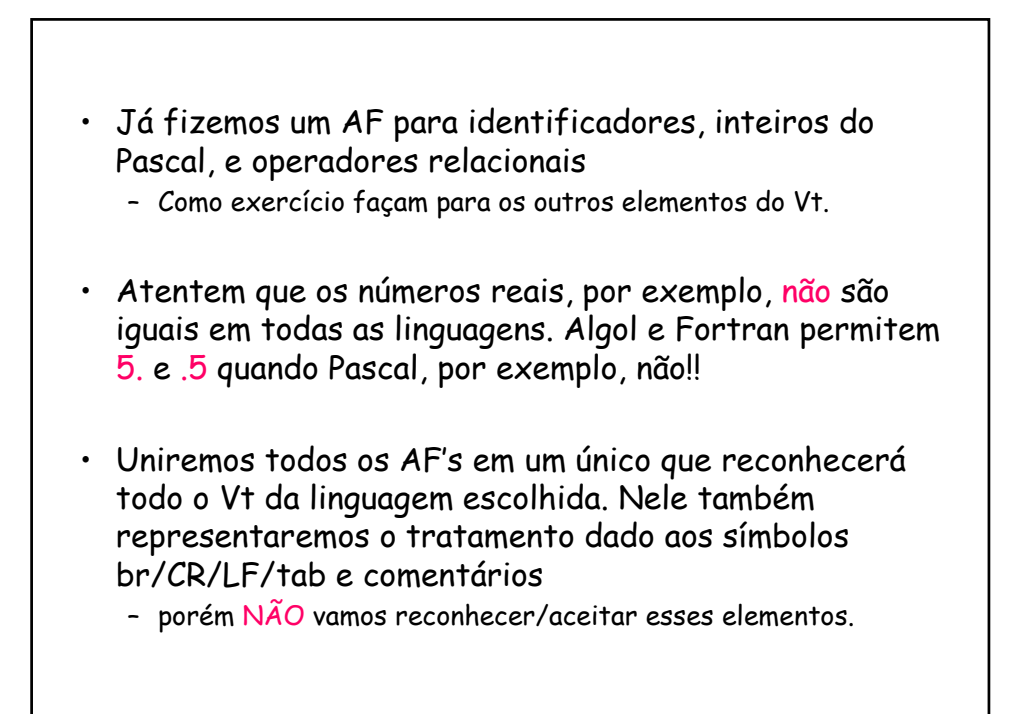

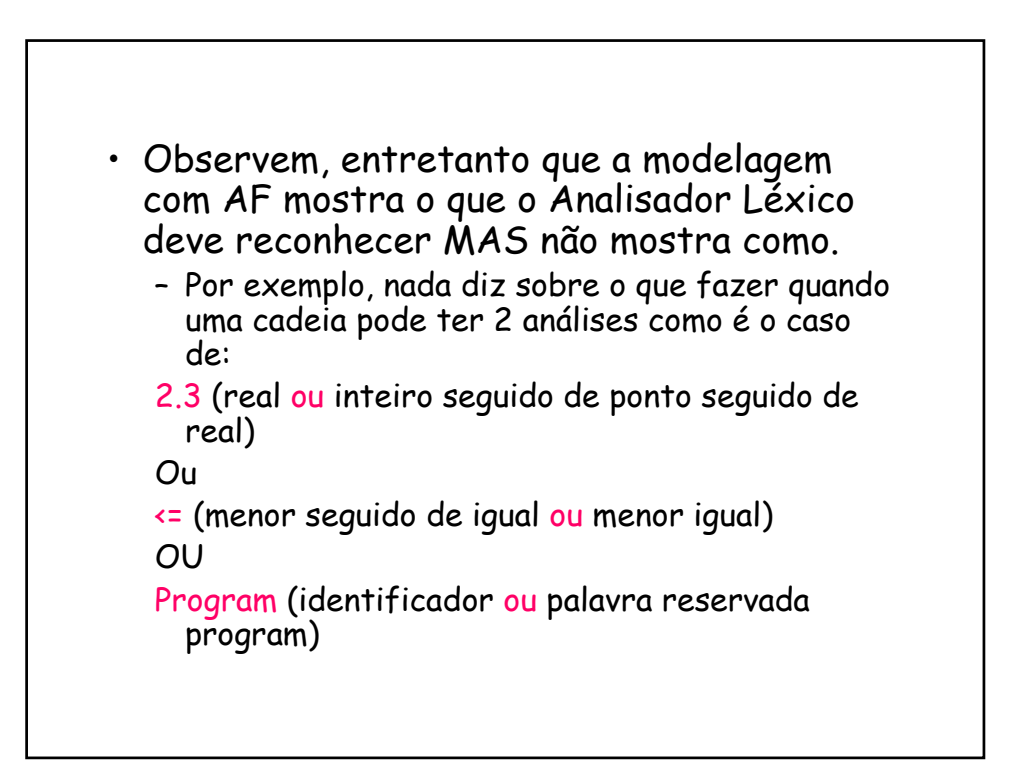

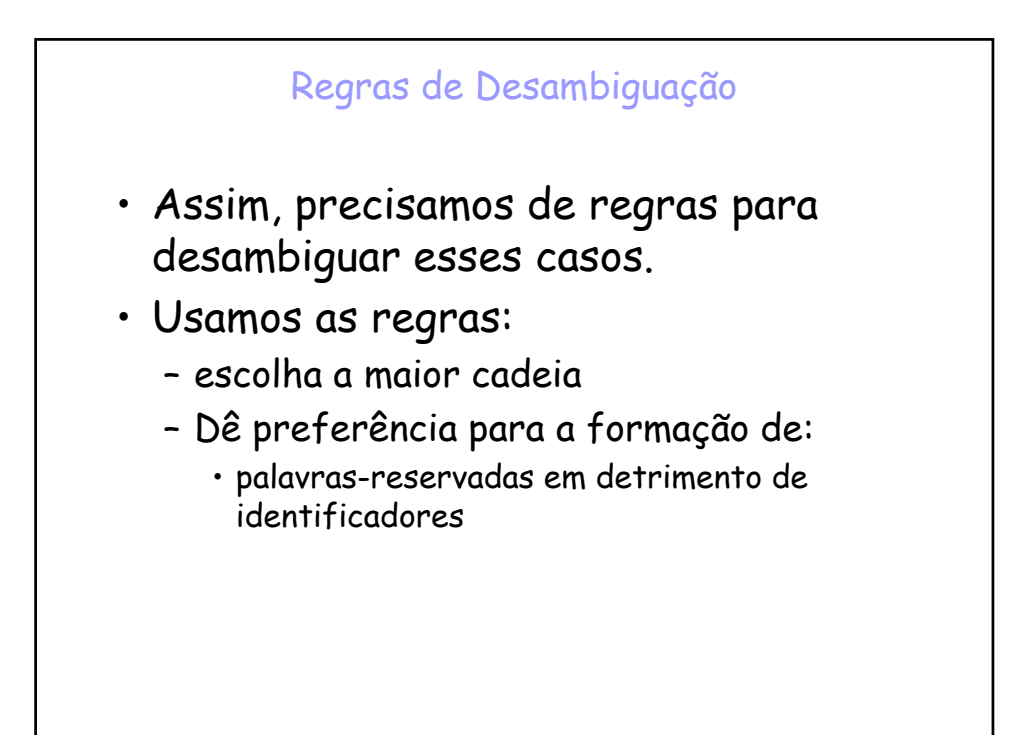